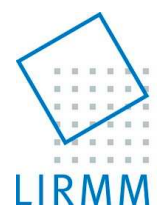

## Etude de schémas de tatouage robustes et/ou sécurisés en vue de la protection de vidéos

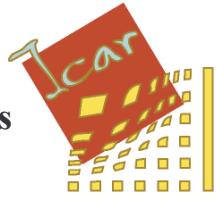

M. Chaumont LIRMM (Laboratoire d'Informatique, de Robotique et Microélectronique de Montpellier) Equipe ICAR 161 rue Ada, 34392 Montpellier cedex 5 - France Tel: +33 4.67.41.85.14 Fax:  $+33$  4.67.41.85.00 Marc.Chaumont@lirmm.fr

La compétition BOWS (Break Our Watermarking System) qui s'est terminée le 15 juin 2006 avait pour objectif d'attaquer le système de tatouage proposé dans [M.L Miller, G. J. Doerr and J. Cox 2004]. Le système a été assez bien « cassé » ; l'équipe gagnante a obtenu des attaques dont les PSNRs images étaient supérieurs à 38.46 dB. Malgré la fragilité avérée de la technique de tatouage de [M.L Miller, G. J. Doerr and J. Cox 2004] celle-ci reste intéressante théoriquement (c'est l'une des approches les plus robustes de l'état de l'art) et elle peut être améliorée. Le début du stage consistera à prendre en main cette technique, à proposer des améliorations et à découvrir les problématiques liées au tatouage robuste et sécurisé d'images. Le temps de calcul (complexité) des solutions proposées sera un point important qui devra être pris en compte pour un passage aisé au tatouage de vidéos. On s'inspirera par exemple des articles suivant [G. Le Guelvouit 2007], [M. Miller 2003], [Lin 2005].

Récemment, de nombreux travaux sur le tatouage se penchent sur la problématique de la sécurité. On peut par exemple citer [P. Bas et G. Doerr 2007] et [P. Bas et F. Cavre 2006]. En deuxième partie de stage, on évaluera la sécurité des systèmes classiques de tatouage d'images et l'on proposera de nouveaux systèmes sûrs.

[M.L Miller, G. J. Doerr and J. Cox 2004] « Applying Informed Coding and Embedding to Design a Robust, High capacity Watermark », M.L Miller, G. J. Doerr and J. Cox, IEEE Trans. On Image Processing, 13, 6, 792-807, June 2004.

[M. Miller 2003], "Watermark embedding for black-box channels," in Proceedings of the 2<sup>nd</sup> International Workshop on Digital Watermarking, Lecture Notes in Computer Science 2939, pp. 18-34, October 2003.

[Lin 2005] "An efficient algorithm for informed embedding of dirty-paper trellis codes for watermarking", L. Lin, I. J. Cox and G. Doerr, IEEE Int. Conf. on Image Processing, 2005.

[G. Le Guelvouit 2007] Tatouage robuste d'images par Turbo TCQ, Colloque GRETSI, 11-14 septembre 2007, Troyes.

[P. Bas, G. Doerr 2007] « Practical Security Analysis of Dirty Paper Trellis Watermarking », Information Hiding 2007

[P. Bas, F. Cayre 2006] « Natural Watermarking a secure spread spectrum technique for WOA » Information Hiding 2006